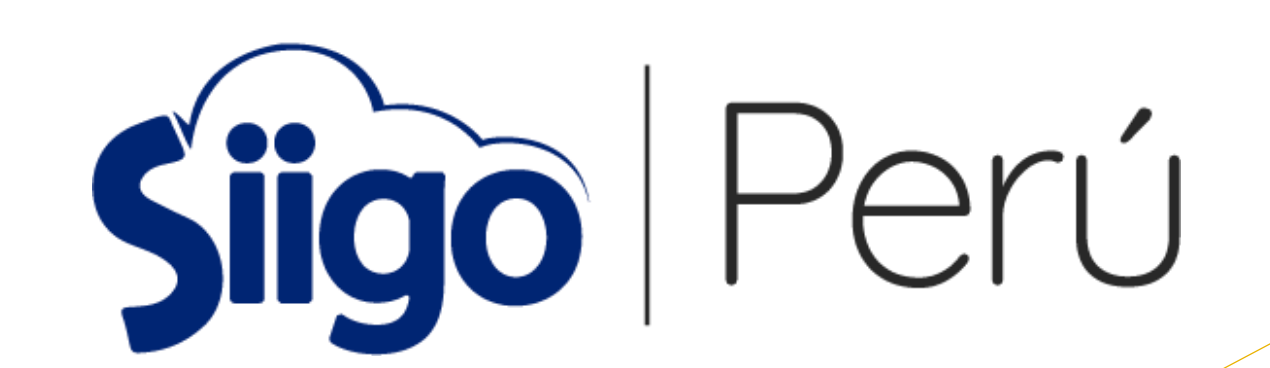

### ES LA SOLUCIÓN PARA EL ÉXITO DE LAS PYMES

Contar con la información real y en línea de todas las áreas funcionales de su negocio para tomar decisiones acertadas y oportunas, el cual conlleve al éxito.

#### ♦ SIIGO Empresarial

Todas las áreas de su empresa tales como: ventas, almacén, contabilidad, logística, entre otras; en una misma plataforma, ayudando a incrementar la productividad, conectando a las personas con la información cuando la necesitan.

El sistema es instalado mediante la modalidad cliente servidor.

#### ♦ SIIGO Empresarial

Es un Software integrado multiempresa estándar fácil de usar, al manejar un formato tipo explorador. Además de ser una herramienta segura y robusta con su propia base de datos.

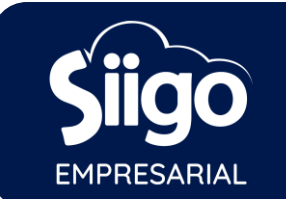

### **MÓDULOS Y FUNCIONALIDADES GENERALES**

- $\checkmark$  Libros electrónicos PLE, PLAME y PDT'S
- $\checkmark$  Facturación Computarizada y Electrónica
- $\checkmark$  Proceso de Venta, cotización, orden de pedido, guía de remisión y facturación
- Gestión automática de tareas
- Informes automáticos vía Mail
- Comprobantes predefinidos
- Distribución de ingresos y gastos por centros de costos
- Conciliación bancaria
- Moneda extranjera
- **Multiempresa**
- $\checkmark$  Gestión de recaudo
- Almacenes y Sub almacenes
- Generador de reportes financieros
- Acceso por usuario.

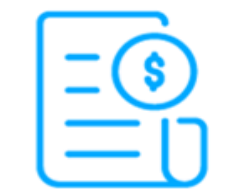

#### **Contabilidad**

- Libros electrónicos
- · PDT'S
- **Activos fijos**
- Presupuesto
- Informes financieros

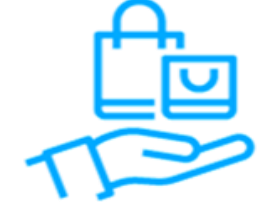

#### **Comercial**

- **OVentas**
- **O**Inventarios
- ●Órdenes de pedido
- ●Órdenes de compra
- **•Cotizaciones**

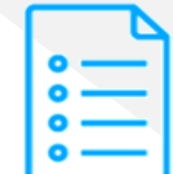

#### **Administración**

- ●Cuentas por pagar
- ●Cuentas por cobrar
- Gestión de cobranzas
- Gestión de clientes
- **Olnformes vía e-mail**

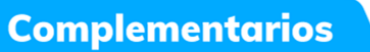

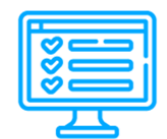

#### **Factura electrónica**

- Capacitación Online
- Formatos de impresión A4, A5 y ticket
- · Unifica tu soporte técnico

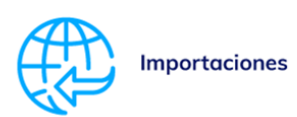

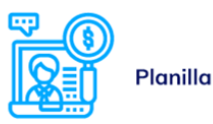

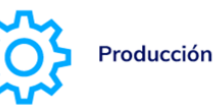

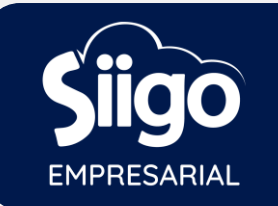

4

### **ADMINISTRADOR DE TAREAS**

**Permite controlar y garantizar la ejecución a tiempo de las tareas y actividades relacionadas con el área administrativa y contable, desde la generación de compromisos hasta la notificación vía e-mail de tareas atrasadas.**

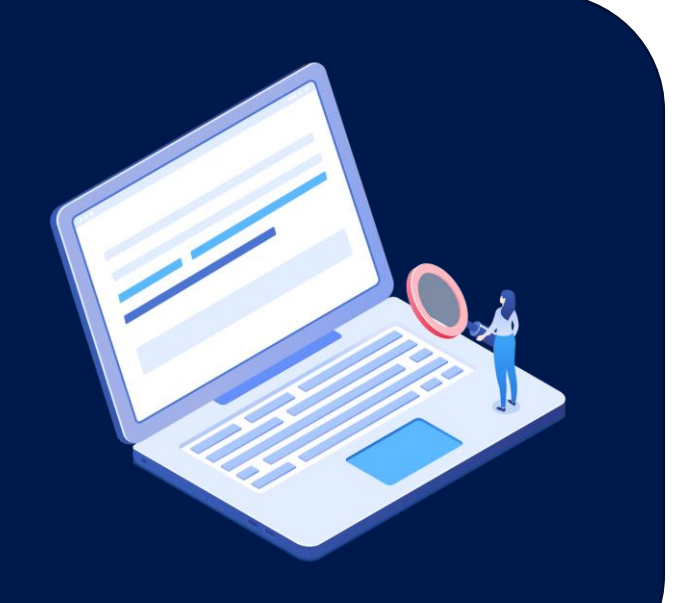

Para los casos en que el gerente, administrador o contador asigne tareas al personal contable y administrativo como: Realizar conciliación bancaria, pagar servicios públicos, hacer un comprobante de depreciación y todas aquellas tareas que, de su realización a tiempo, permiten generar un estado financiero real y oportuno.

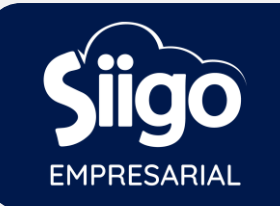

5

### **INFORMES AUTOMÁTICOS VÍA E-MAIL**

**SIIGO, permite recibir a través de notificaciones vía mail la información de la empresa de manera inmediata, lo que les permitirá tomar decisiones de manera oportuna.**

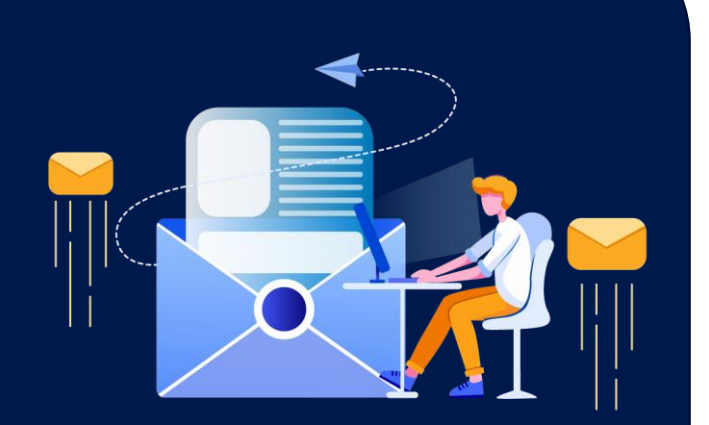

Para los casos en que gerente, administrador, contador u otra jefatura necesite tener informes en Determinadas fechas, por ejemplo: El gerente comercial quiere saber cada viernes por la tarde las ventas de la semana, el acumulado de cobranza, utilidad, entre otros.

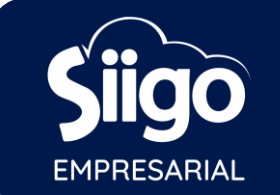

### **COMPROBANTES PREDEFINIDOS**

SIIGO, les permitirá a los usuarios optimizar el tiempo en la elaboración y registro de los comprobantes que se realizan frecuentemente, en donde la información generalmente es la misma y únicamente cambian los valores, las fechas o el nombre del tercero.

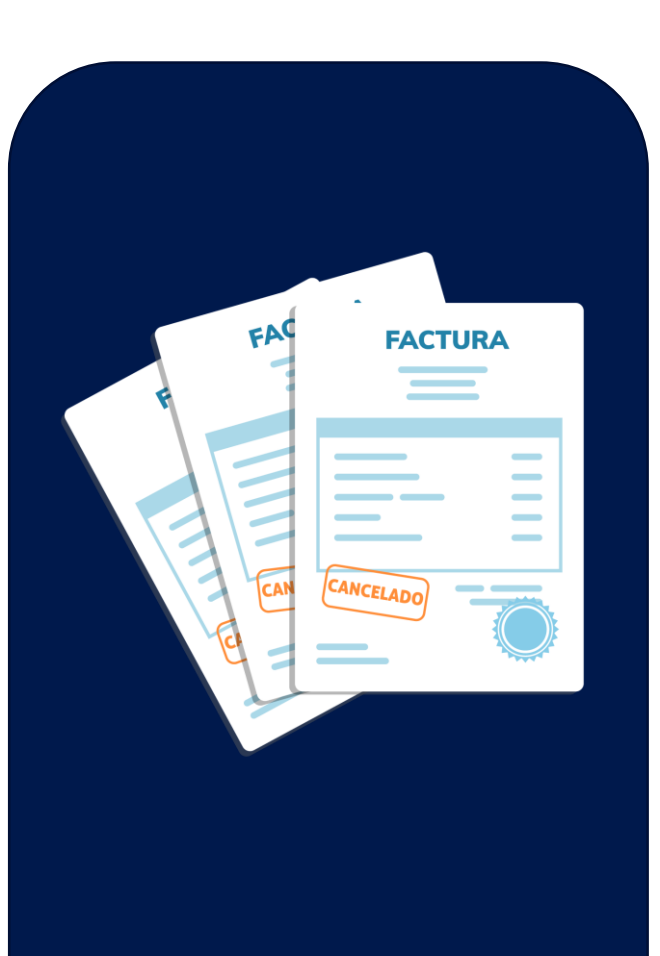

Para los casos que genere gastos o compras repetitivas como: alquileres, servicios públicos, depreciación, planilla, u otros comprobantes cuya afectación contable es igual o similar cada mes.

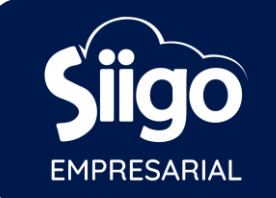

## **DOCUMENTOS**

- 1. Emisión de factura de venta, boleta, nota de débito, nota de crédito; físicas y electrónicas.
- 2. Emisión de letras, recibo de caja, comprobante de egreso, guía de traslado, salida,entrada y consignación, entre otros.
- $3.$  Elaboración de asientos contables.
- 4. Muestrael stock al momento de emitir un comprobante de venta.
- 5. Detalla situación financieradel cliente en la facturación.
- 6. Reserva productos de inventario al facturar.
- 7. Cruce de factura con guía de remisión, pedido y cotización.

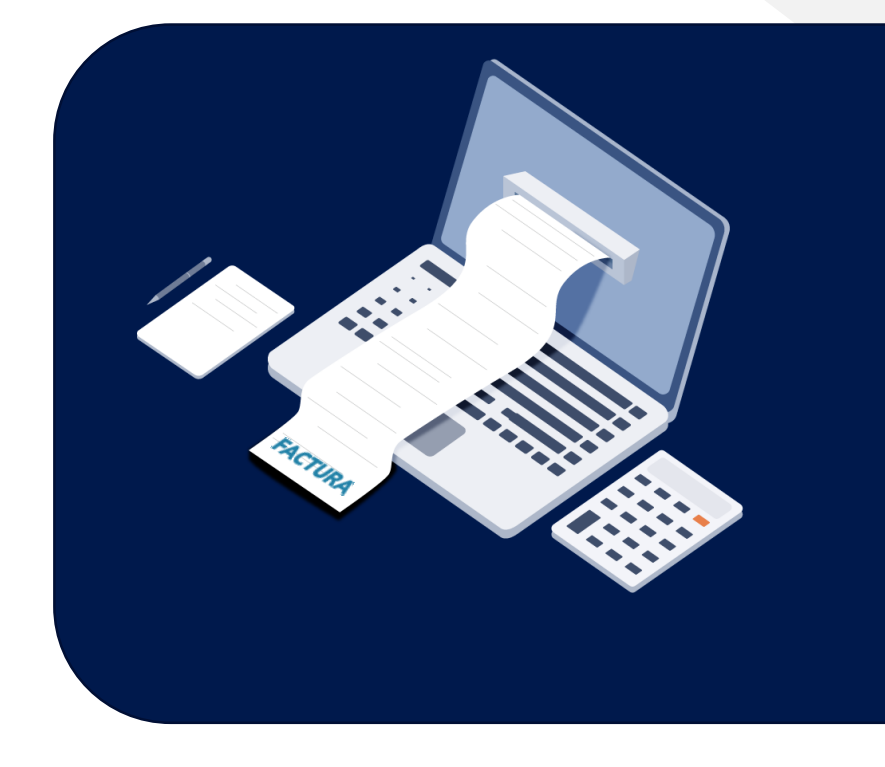

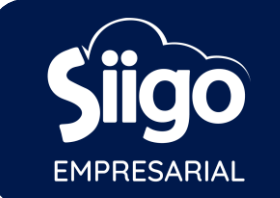

## **CONTABILIDAD**

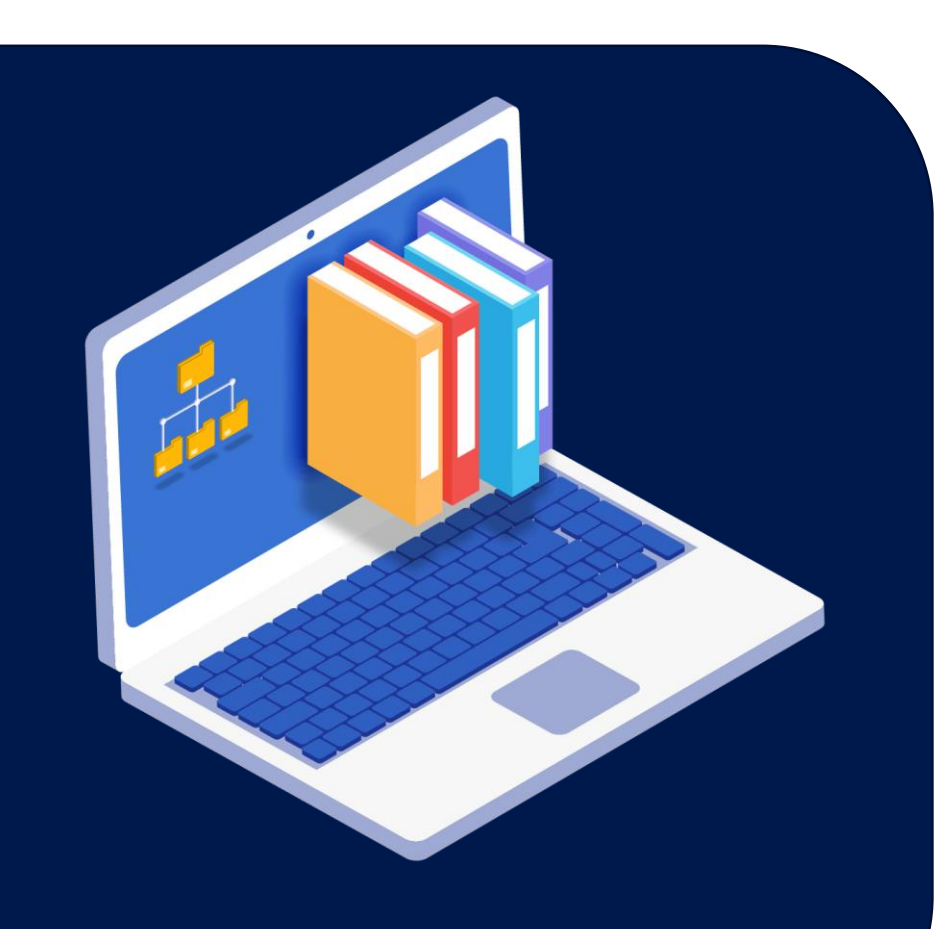

- 1. Cinco estados financieros (balance general, estado de resultado, estado de cambio en la situación financiera, estado de cambio en el patrimonio y flujo de efectivo).
- 2. Análisis financiero vertical y horizontal.
- 3. Maneja 9999 centros de costos y 999 sub centros.
- 4. Ajuste por diferencia en cambio y conciliación bancaria.
- 5. Programade libros electrónicos PLE y PDT's
- 6. No permite emitir o registrar comprobantes descuadrados

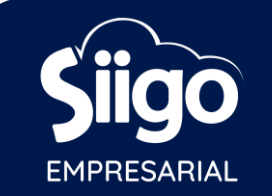

### **CUENTAS POR COBRAR**

- 1. Estado de cuenta delcliente con análisis Dream Down Edades de cobranza y hasta 99 modelos de avisos de cobro y 3. Análisis de comportamiento del cliente (facturación vs cobranza).
- 4. Control de letras por cliente, banco y estado.
- 5. Proyección de cobranza por cuenta o periodo.

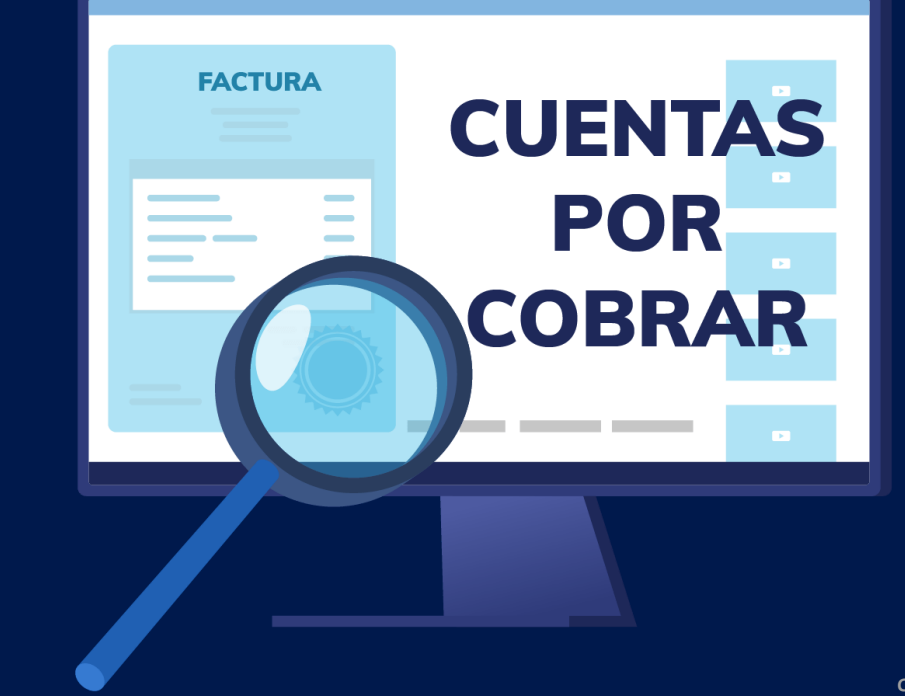

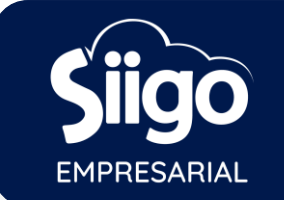

## **GESTIÓN DE RECAUDO**

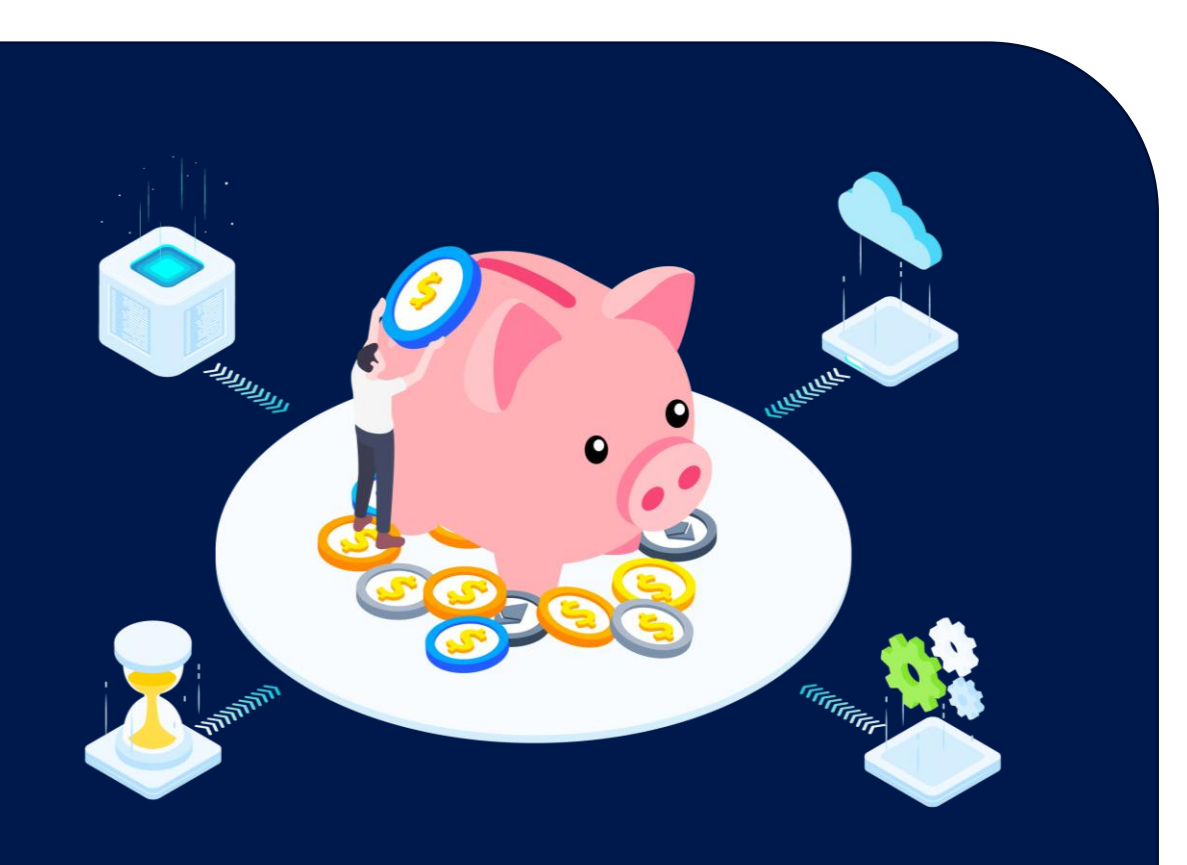

- 1. Brinda información detallada y seguimiento al cliente desde el primer contacto, llamada, visita y argumento que presenta.
- 2. Permite hacer programaciones diarias al personal de cobranzas.
- 3. Realice una medición de la efectividad de las labores ejecutadas por el personal de cobranza.
- 4. Exactitud de la efectividad en el cumplimiento de las labores: compromisos cumplidos y pendientes de efectuar.
- Complemento ideal para la evaluación del personal.

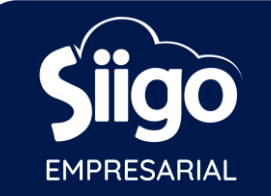

### **CUENTAS POR PAGAR**

- Estado de cuenta del proveedor con análisis Dream Down 2. Hasta 99 modelos de periodos de pagos (30,60,90 días, etc.)
- 3. Análisis del proveedor.
- 4. Control de letras por proveedores, banco y estado.
- 5. Proyección de cobranza por cuenta o periodo.

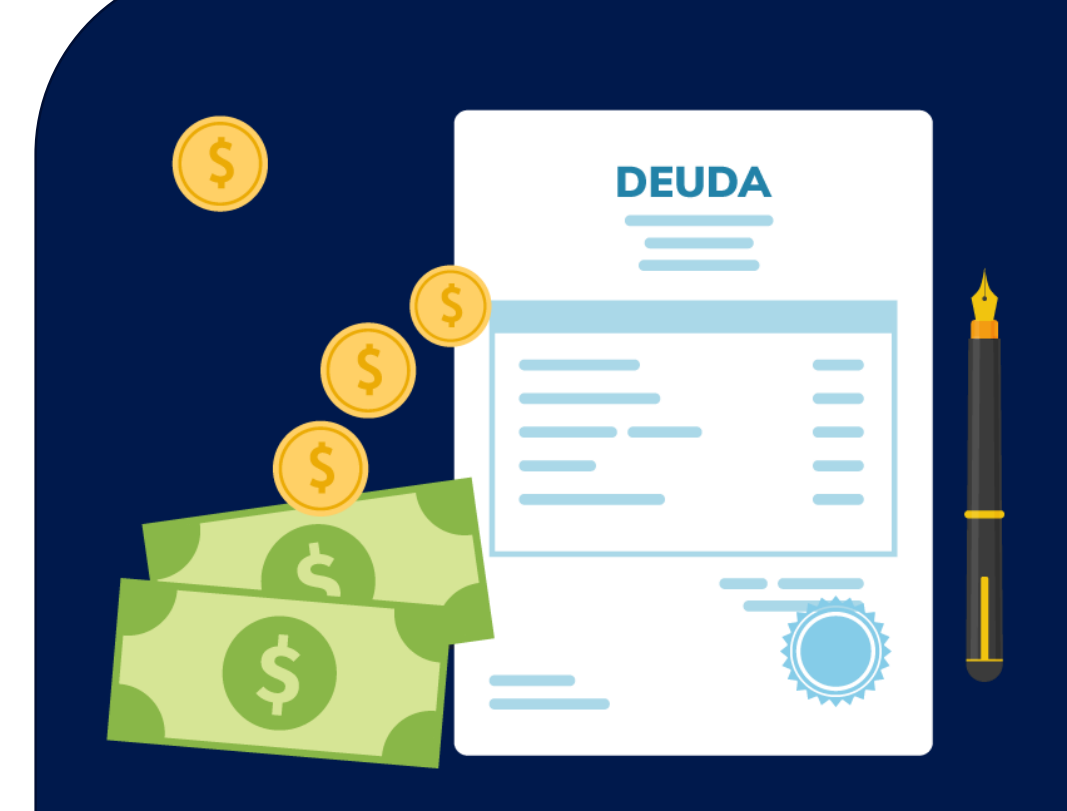

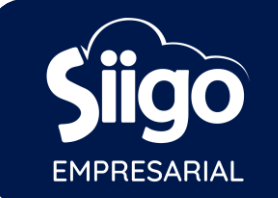

# **INVENTARIO**

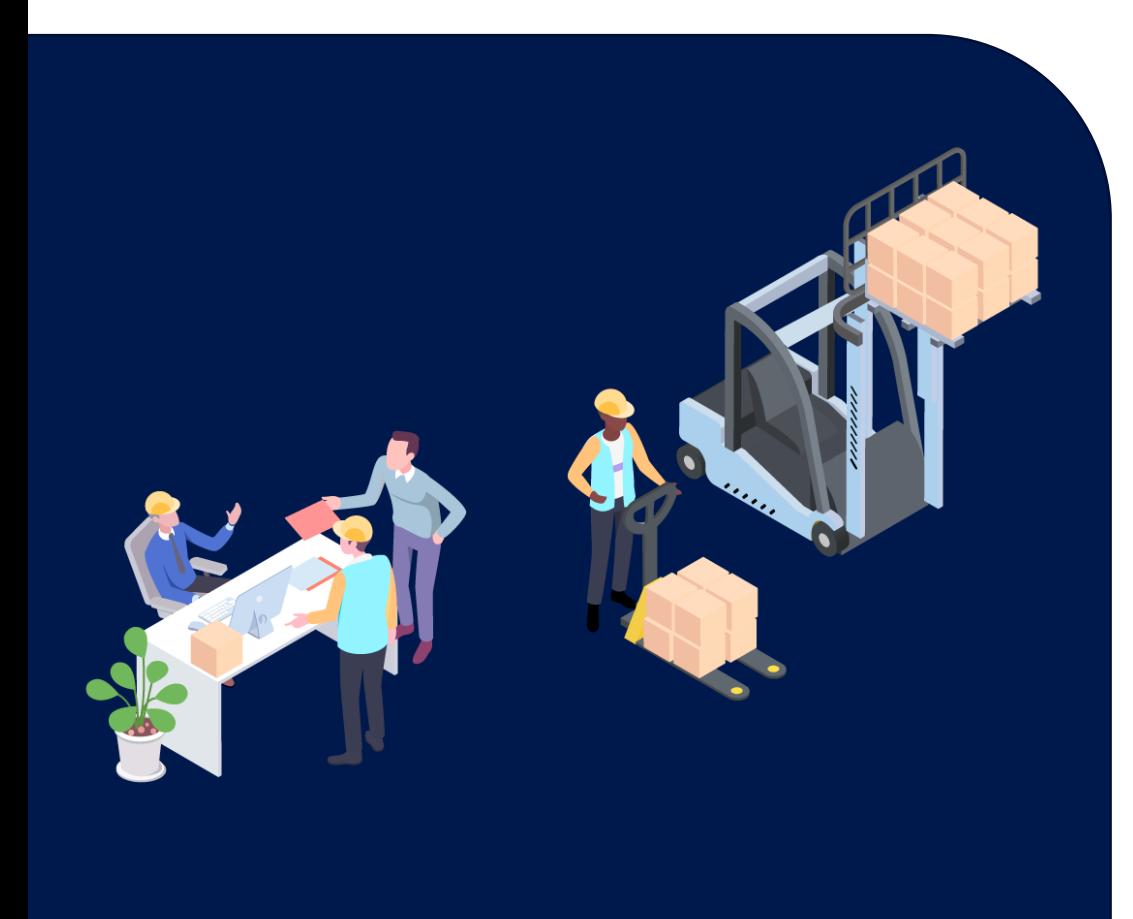

- 1. Tres niveles (999 líneas 9999 grupos 999999 productos), código alterno de 60 caracteres (referencia de fábrica), 20 campos para el código de barras y 300 caracteres para descripción del producto.
- Ensamblar elementos para formar un kit.
- 3. Incluir fotografía en el catálogo de los productos.
- Doce listas de precios (distribuidor, mayorista, minorista, entre otros).
- 5. Factor de conversión,ejemplo: Sacos, kilos,gramos.
- 6. Toma de inventario(saldos vs conteo físico).
- Estadísticas de compras por proveedor y producto.
- 8. Manejo de almacenes y sub almacenes.
- 9. Registro de Inventario Permanente Valorizado y en Unidades (kardex) general o por almacén.
- 10. Control de las guías pendientes por facturar.
- 11. Productos equivalentes, ejemplo: Sony 42" es igual LG 42".
- 12. Análisis del inventario**.**

# **INVENTARIO**

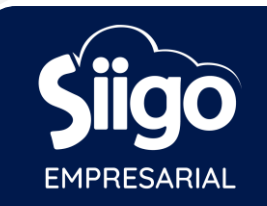

### ♦ SERIALES

Controla en forma individual los productos del inventario, mediante la identificación de cada uno de ellos por su número de serial.

#### ♦ CLASIFICACIONES

- Clasificación de los inventarios (talla-color) o manejo de lotes y vencimientos.
- Dos niveles adicionales con 10 dígitos para descripción: talla y color lote y vencimiento.

**BENEFICIOS** 

- **1.** Permite identificar los productos vendidos que cuentan con garantía vigente según los periodos asignados.
- **2.** Control de la garantía por parte del proveedor.

#### ♦ BENEFICIOS LOTES Y **VENCIMIENTOS**

- **1.** Controlar los productos por talla y color.
- **2.** Conocer los productos según talla y color que tengan mayor demanda.

#### ♦ BENEFICIOS TALLA Y COLOR

**1.** Controlar la fecha de vencimiento de los productos perecibles.

**2.** Brindar mayor rotación a los lotes de productos próximos a vencer.

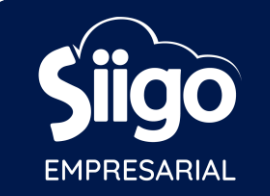

# **ACTIVOS FIJOS**

- 1. Hoja de vida de los activos: códigos, descripción, número de serial, ubicación, fecha de compra, centro de costo, responsable y vidaútil.
- 2. Incluye fotografía de catálogo de activos.
- 3. Historial de cada activo.
- 4. Depreciación automática de los activos.
- 5. Estados de los activos fijos según adquisición (leasing y garantía activa).
- 6. Libro de Activos Fijos.
- 7. Revaluación a los activos.

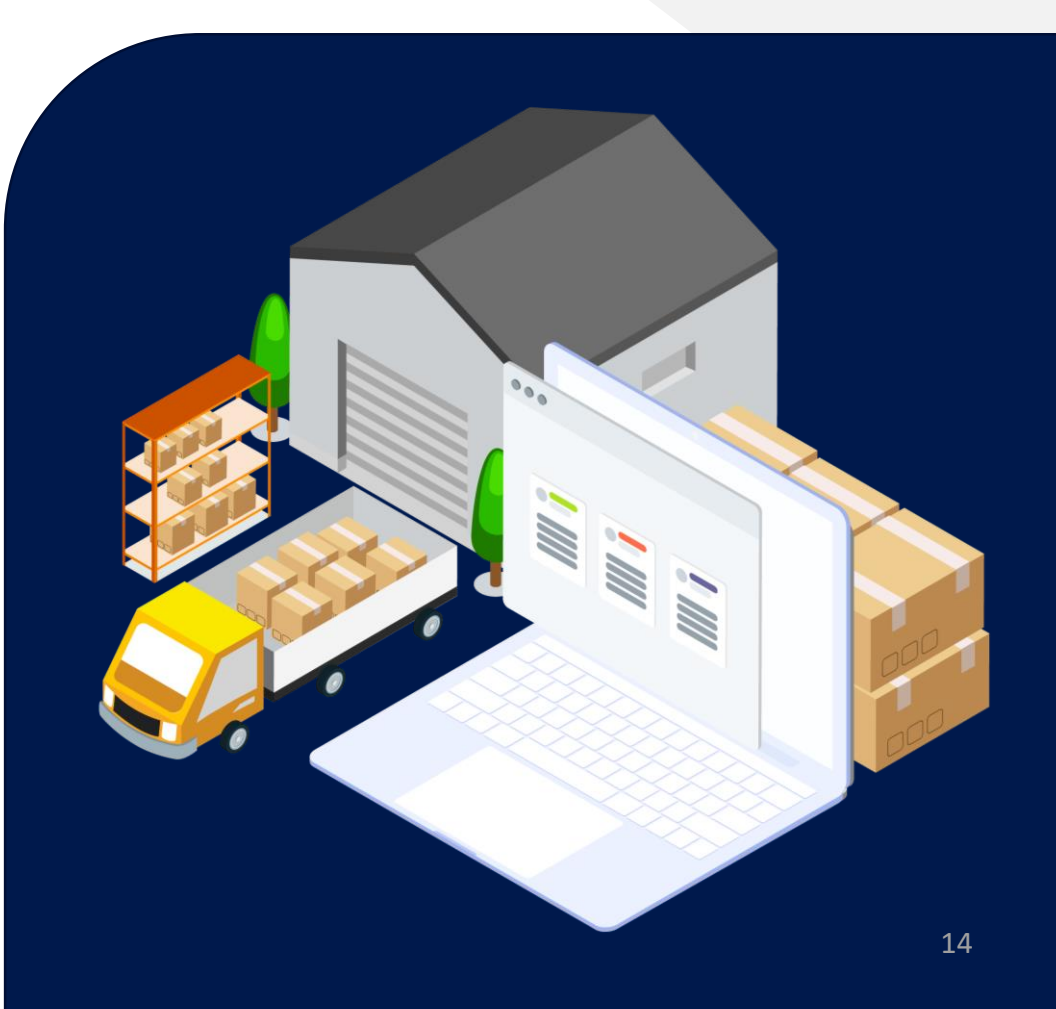

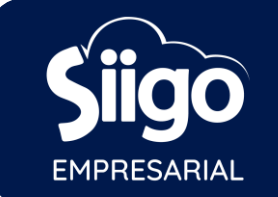

## **PRESUPUESTO**

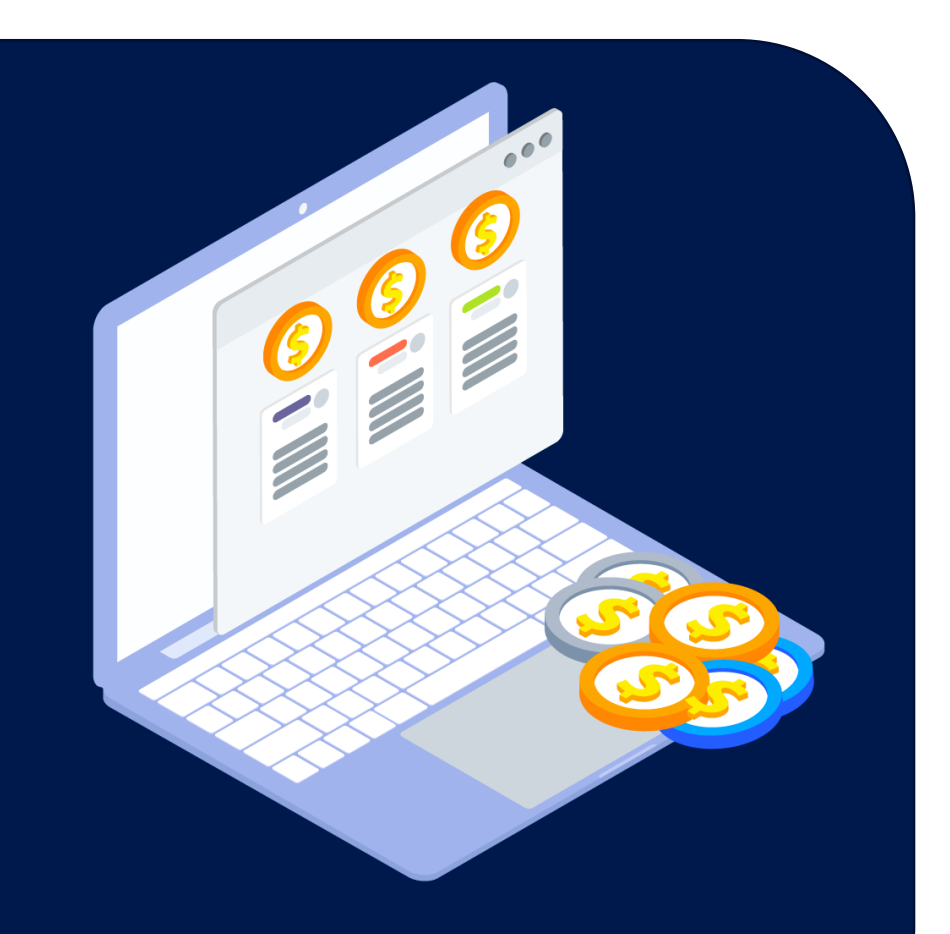

- Asignación de presupuesto a las cuentas de resultados y balances.
- 2. Asignación de presupuesto de inventario de productos.
- 3. Asignación de presupuesto por centro de costo (línea de negocio, proyectos,obras,áreas,entre otros).
- 4. Permite incrementar o disminuir el presupuesto por porcentaje o valor.
- 5. Importación del presupuesto mediante interface.
- 6. Informe comparativo entre presupuesto y ejecución.

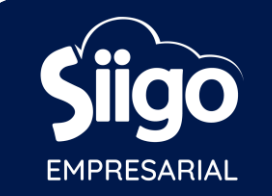

## **VENTAS**

- Elaboración de cotización.
- 2. Cruce de cotización con factura de venta, guía de remisión y orden de pedido.
- 3. Administración de vendedores.
- 4. Liquidación de Comisión.
- 5. Estadística de ventas por producto, vendedor, cliente, centro de costo, etc.
- 6. Análisis de rentabilidad, participación y presupuesto comercial.

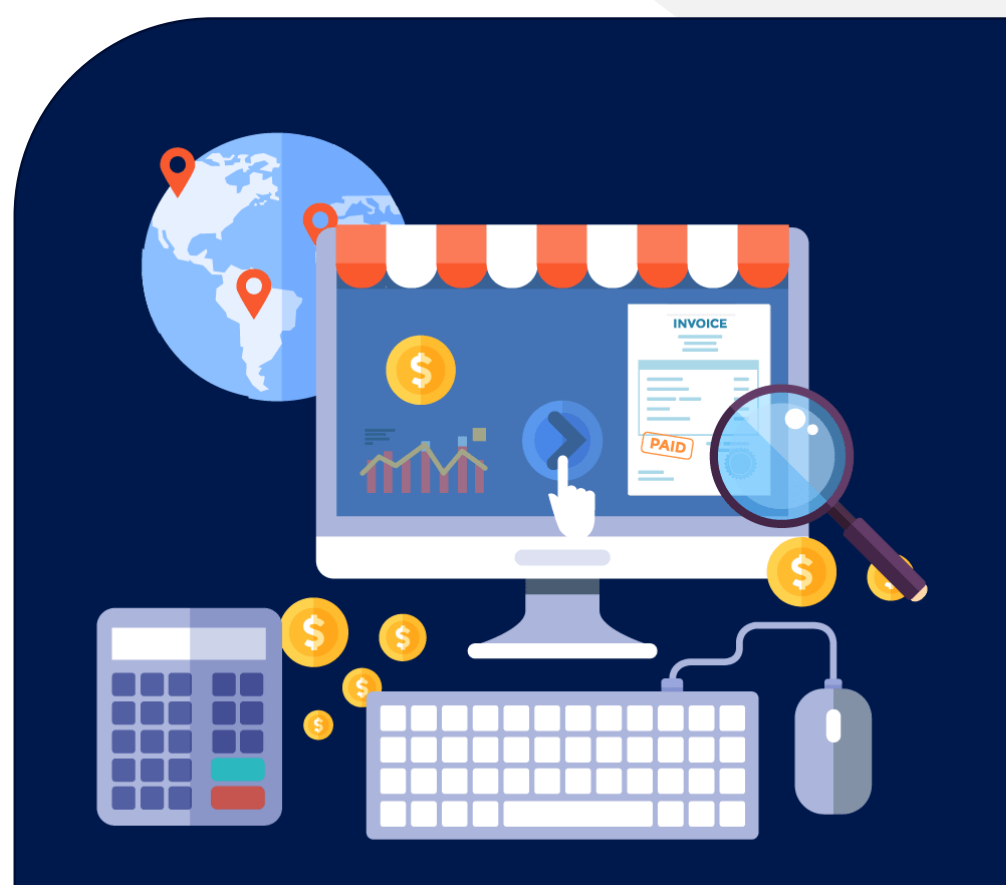

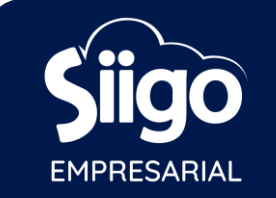

### **GESTIÓN DE CLIENTES**

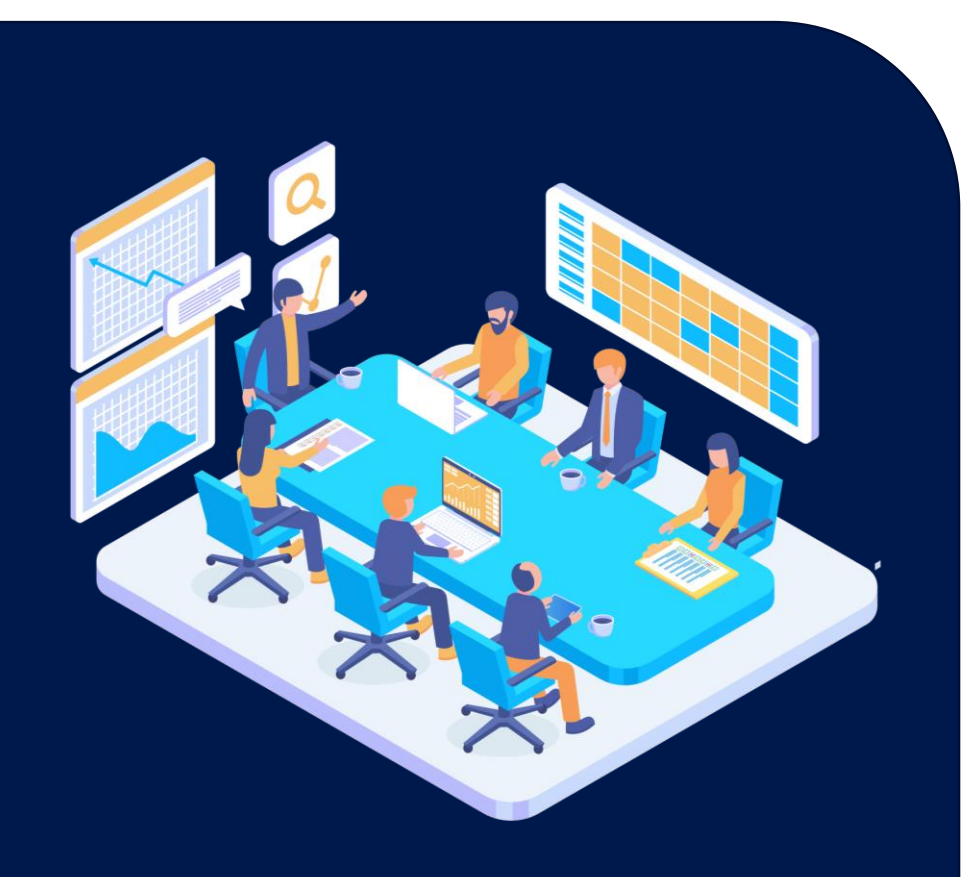

- 1. Segmentación del mercado: clientes potenciales agrupados por sector y subsector, actividad económica.
- 2. Medición de oportunidades: tiempo promedio de compra, probabilidad de ventas.
- 3. Conozca al detalle la labor que realiza su fuerza de venta, desde el momento en que se tiene el primer contacto, argumento que presentan,seguimientos y compromisos,hasta el cierrede la venta.
- 4. Medición de la efectividad de las labores ejecutadas de su fuerza de venta.
- 5. Medición de la efectividad del cumplimiento de las labores:  $compremisos cumpidos y/o atrasados.$

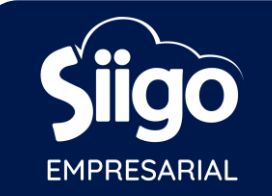

## **ORDEN DE PEDIDO**

- Registro de las solicitudes de los clientes mediante órdenes de pedido.
- 2. Información financiera sobre el estado del cliente (línea de crédito, saldo pendiente o vencido).
- 3. Cruce automático del pedido con la factura, guía de remisión o cotización.
- 4. Pedidos pendientes por despachar: por fecha, producto y cliente.
- 5. Pedidos pendientes por despachar vs las compras pendientes por recibir.
- 6. Control de entregas parciales de los productos solicitados por el cliente.

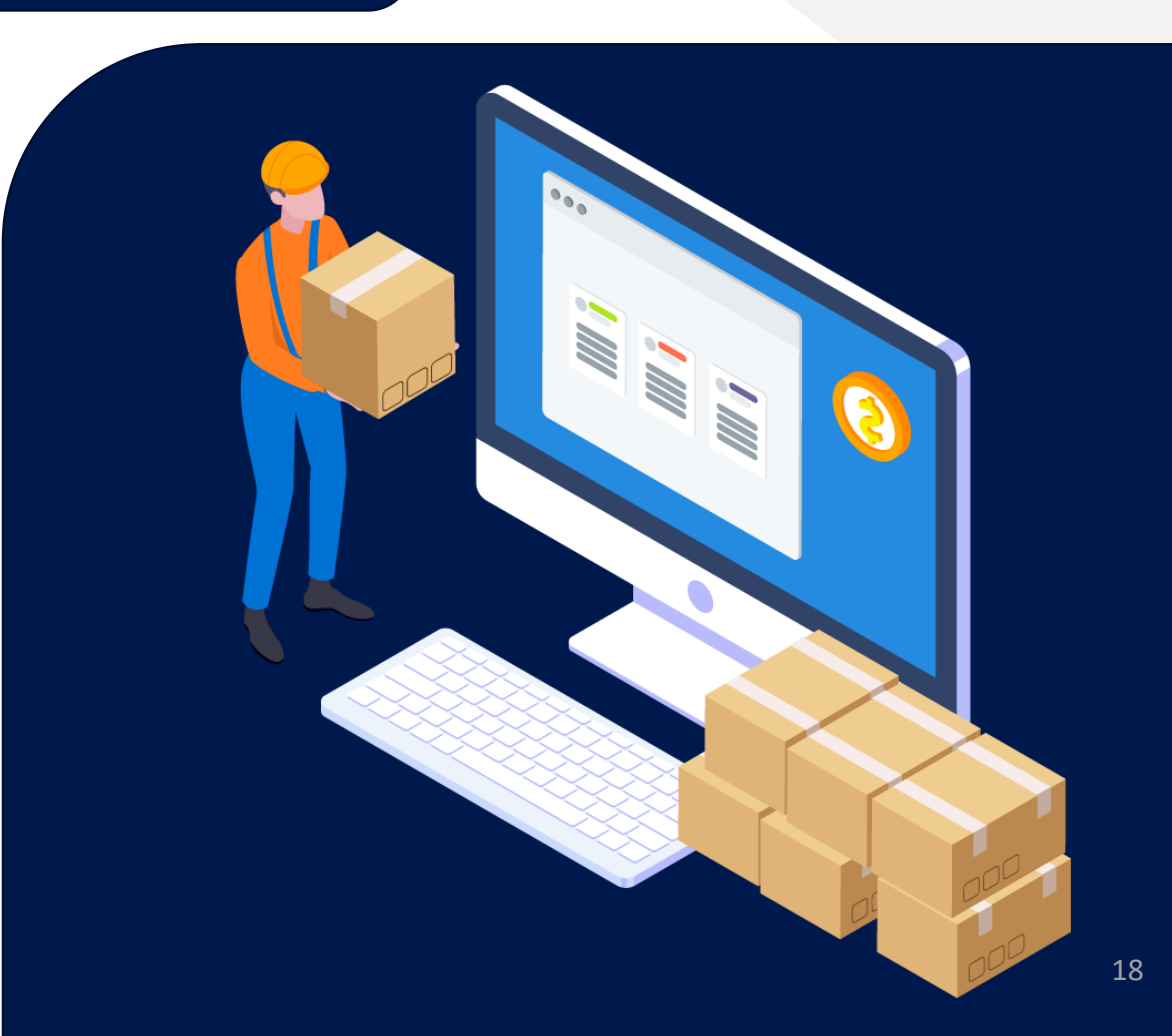

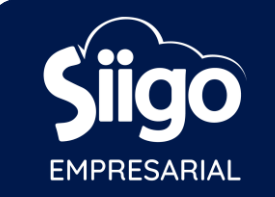

### **ORDENES DE COMPRA**

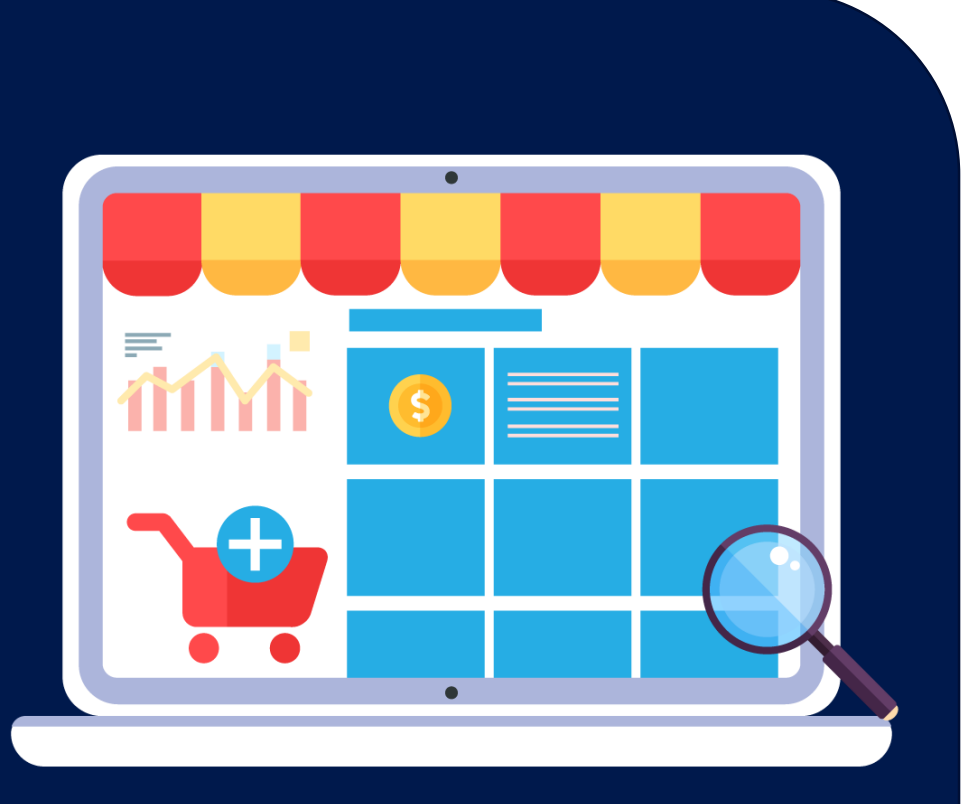

- 1. Emisión de órdenes de compra.
- 2. Cruce automático de la ordencon la guía de remisión y factura.
- 3. Ordenes pendientes de recibir: por fecha, producto y proveedor.
- 4. Ordenes pendientes por recibir vs los pedidos pendientes por despachar.
- 5. Controla las entregas parciales de los productos solicitados al proveedor.

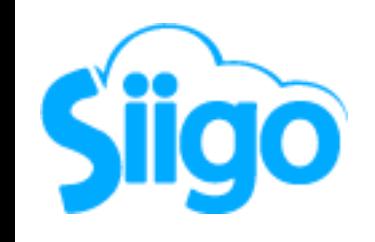

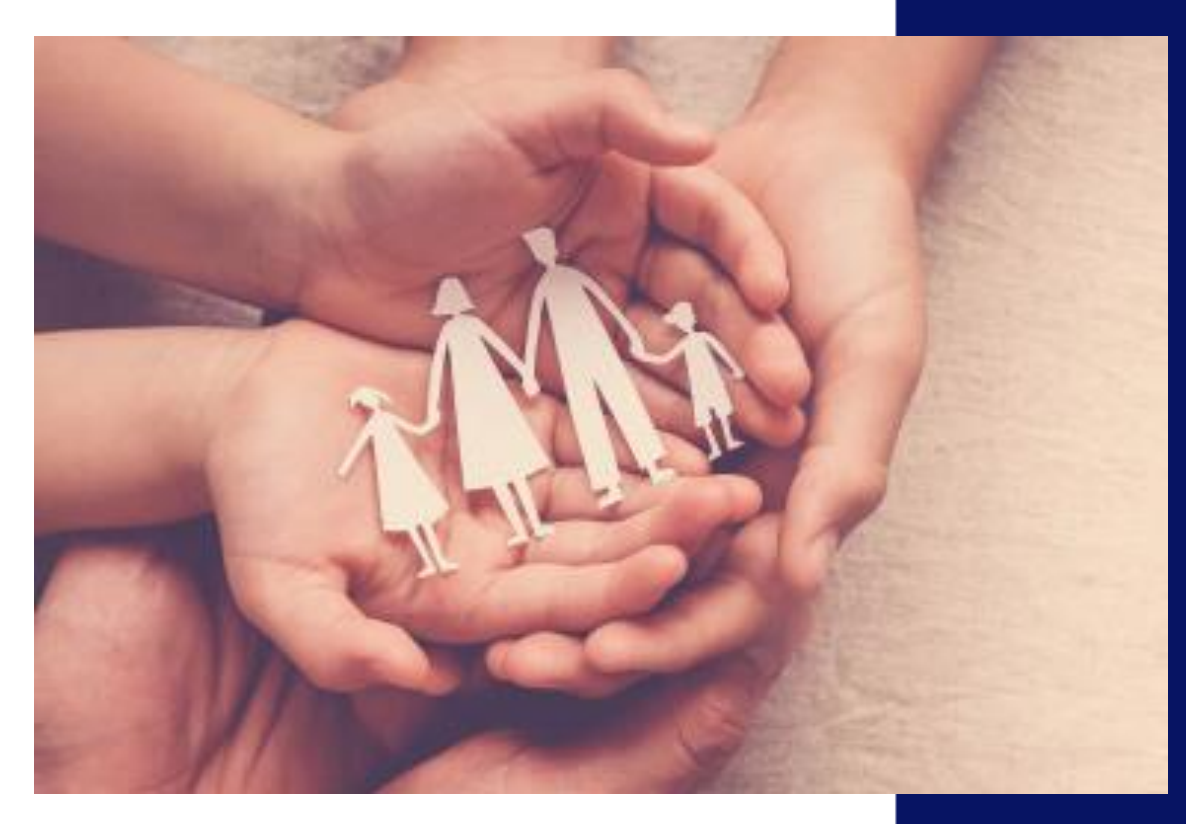

## PLANILLA

- 1. Conocer la información básica de los empleados, como; fecha de ingreso, cargo, sueldo actual, fecha de vacaciones, centro de costos al que pertenece, entre otros
- 2. Define hasta 999 conceptos entre ingresos y deducciones.
- 3. Maneja hasta 999999999 planillas independientes y consolidables.
- 4. Liquida la planilla de acuerdo al periodo de pago en: semanal, quincenal o mensual.
- 5. Permite mantener las mismas novedades de un periodo anterior o generarlas automáticamente.
- 6. Permite que la liquidación de comisiones, sea incluido en las novedades automáticamente.
- Imprime un listado de planilla o pre-planilla para su verificación, corrección y archivo.
- 8. El pago de la planilla se puede realizar mediante giro individual de cheques (comprobantes de egreso) o a través de un comprobante de contabilidad emitiendo un cheque por el total de la planilla.
- 9. Contiene un mapa de dinero para pagos de planilla en efectivo.
- 10. Produce un informe acumulado de pagos y deducciones por cada concepto para fines de auditoria.

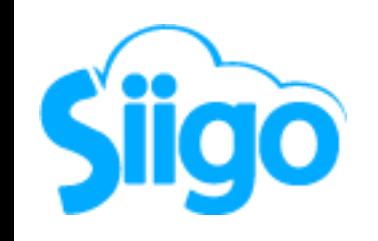

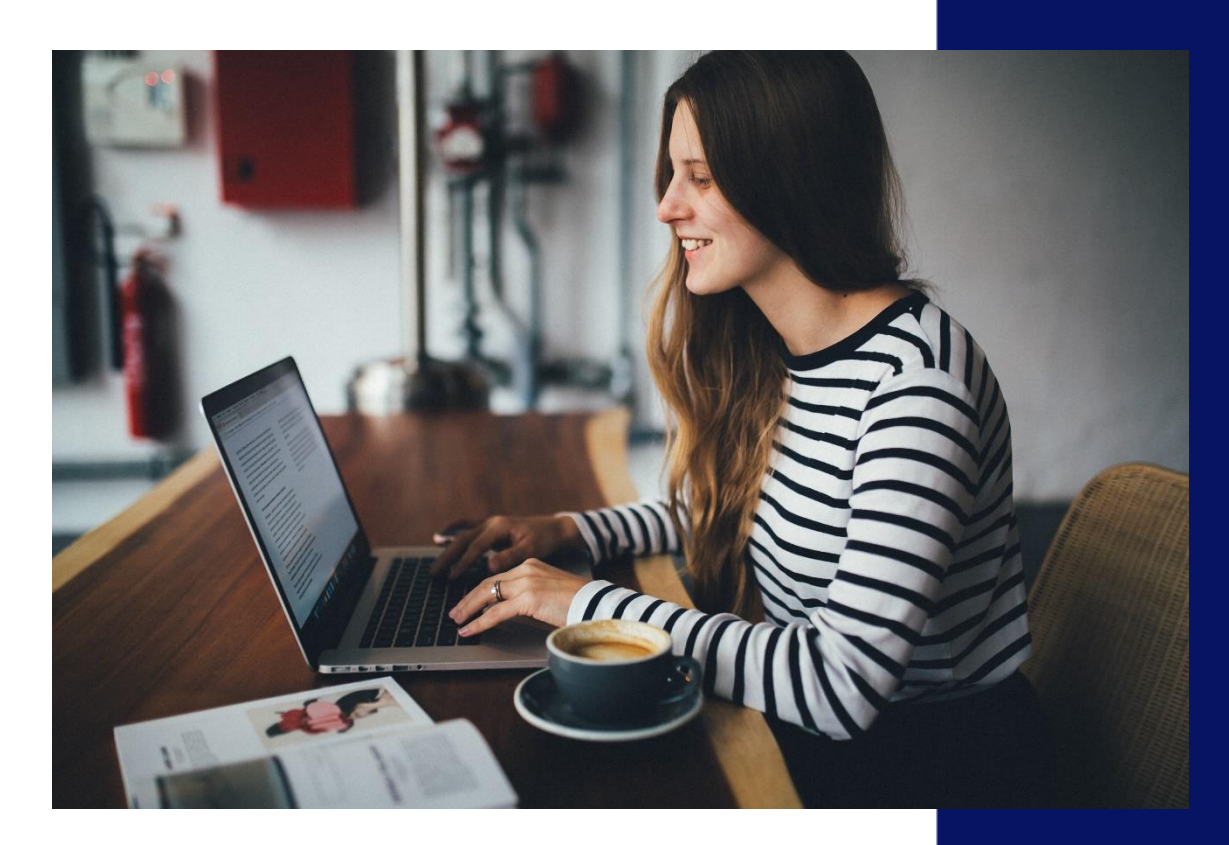

## PLANILLA

- 11. Liquidar automáticamente las prestaciones sociales, tales como; Essalud y AFPs.
- 12. Fijar novedades para el caso de aportes, abonos a préstamos, embargos, etc.
- 13. Contabilizar automáticamente las provisiones para prestaciones sociales y los aportes de AFPs.
- 14. Incluir, modificar y ajustar las novedades del periodo o utilizar las prefijadas, hasta obtener la planilla definitiva.
- 15. Imprime certificados y retenciones al final de cada periodo.
- 16. Calculo de la renta de quinta categoría.
- 17. Desactivar los conceptos de planilla que no se estén utilizando, para que no aparezca en los informes.
- 18. Conocer la información básica de los empleados, como; fecha de ingreso, cargo, sueldo actual, fecha de vacaciones, centro de costos al que pertenece, entre otros.
- 19. Genera los archivo para Plame (.rem y .jor) desde SIIGO.

## IMPORTACIONES

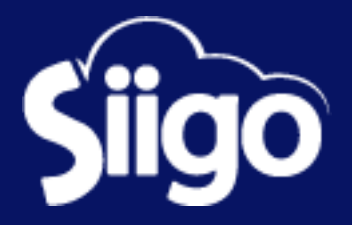

- 1. Permite ingresar los gastos relacionados a la importación en moneda soles y dólares americanos.
- 2. Permite integrar todas los ítems a importar desde la orden de compra.
- 3. Consolidar varias órdenes de compras de diferentes proveedores en una misma importación.
- 4. Permite visualizar los gastos de cada una de las importaciones.
- 5. Muestra un informe de los gastos en los que se están incurriendo en una importación para ir analizando los costos de cada producto.
- 6. Genera la distribución de costo de cada producto importado.
- 7. Permite realizar en forma automática la Liquidación contable de gastos de la importación.

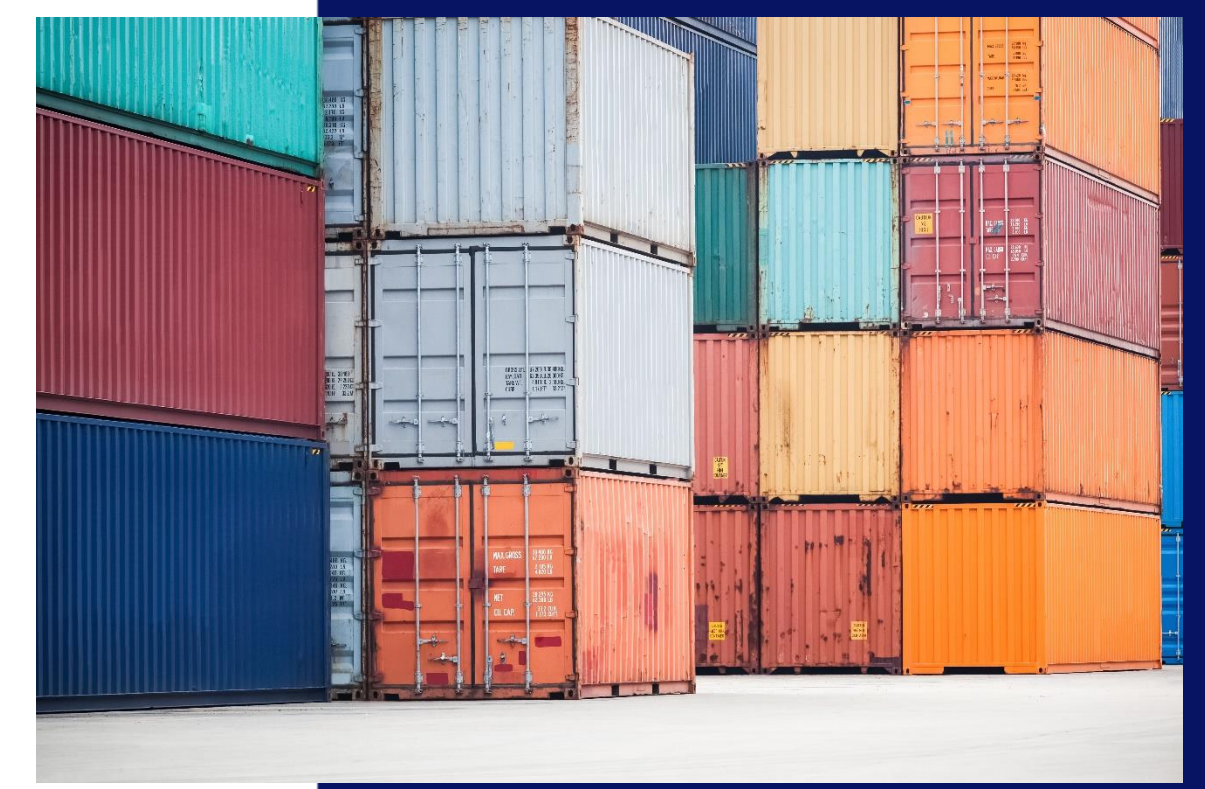

## PRODUCCIÓN

- 1. Formrecetario en el cual se puede incluir tanto las materias primas como las actividades necesarias para su producción (operarios y maquinas).
- 2. Presupuestar en cantidades, valores y actividades las ordenes de producción.
- 3. Conocer el costo real de un producto terminado.
- 4. Cargar las salidas de materia prima a las órdenes de producción.
- 5. Conocer la asertividad del presupuesto ular cada uno de los productos a través de un vs. ejecución de los costos de producción.

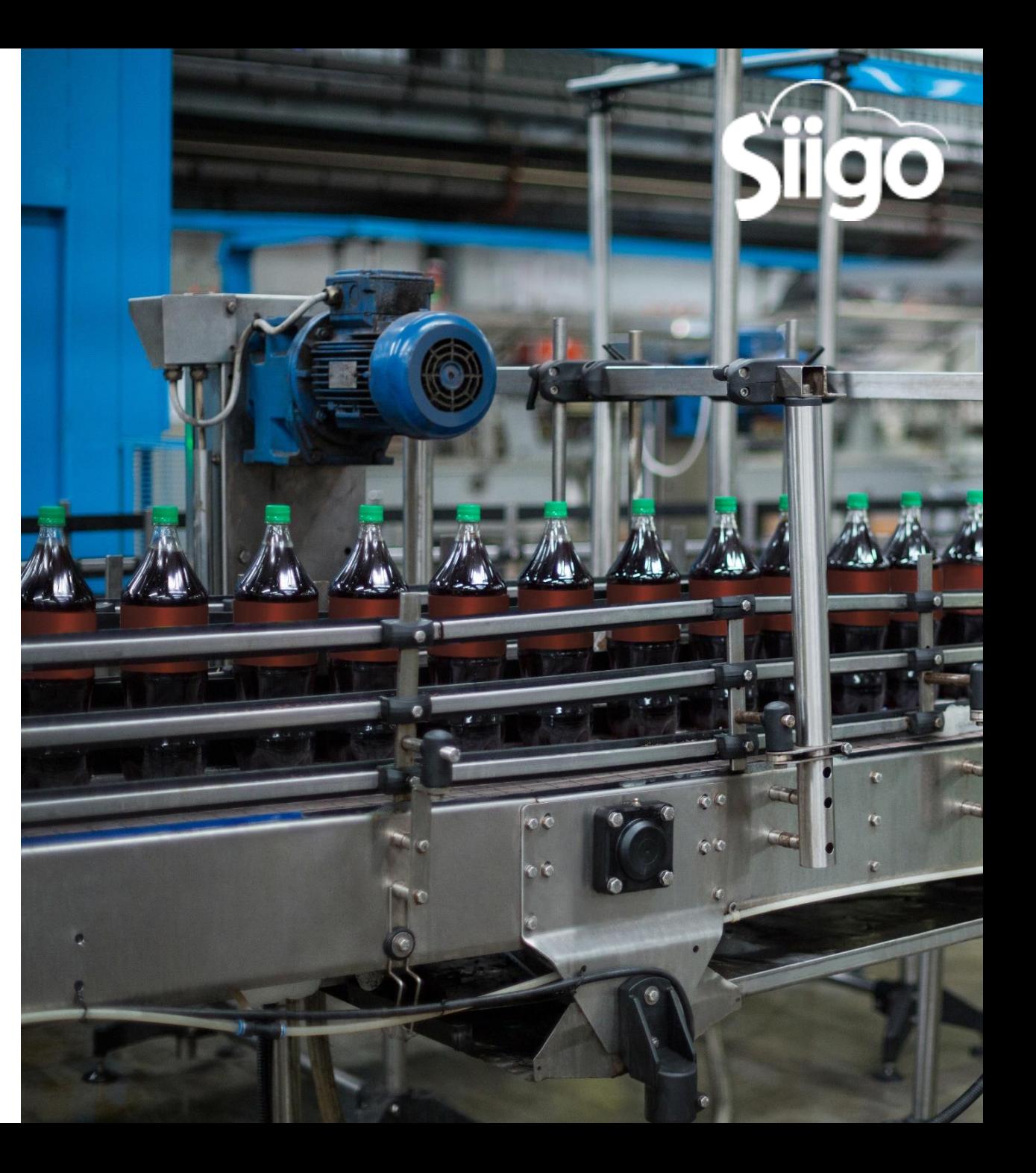

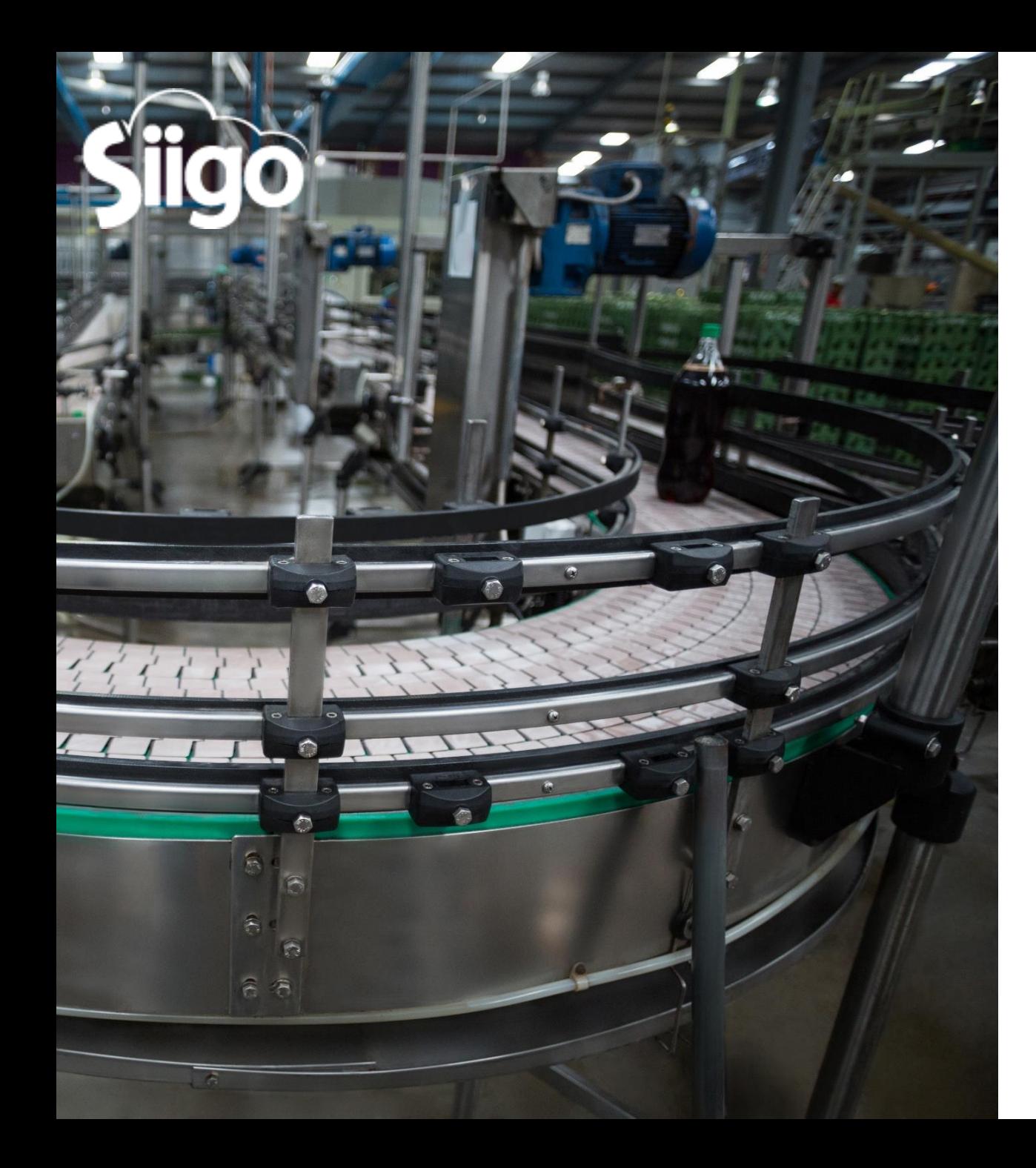

# PRODUCCIÓN

- 6. Tener la información necesaria para medir la productividad de operarios,
- 7. maquinas y materia prima.
- 8. Conocer las necesidades y los costos de materia prima necesarios para fabricar un determinado producto.
- 9. Poder realizar cierres parciales o definitivos de las órdenes de producción.
- 10. Contabilizar automáticamente los costos de producción.
- 11. Reprogramar las fechas de iniciación, ejecución y terminación de las ordenes de producción.
- 12. Obtener costos más reales de los productos..

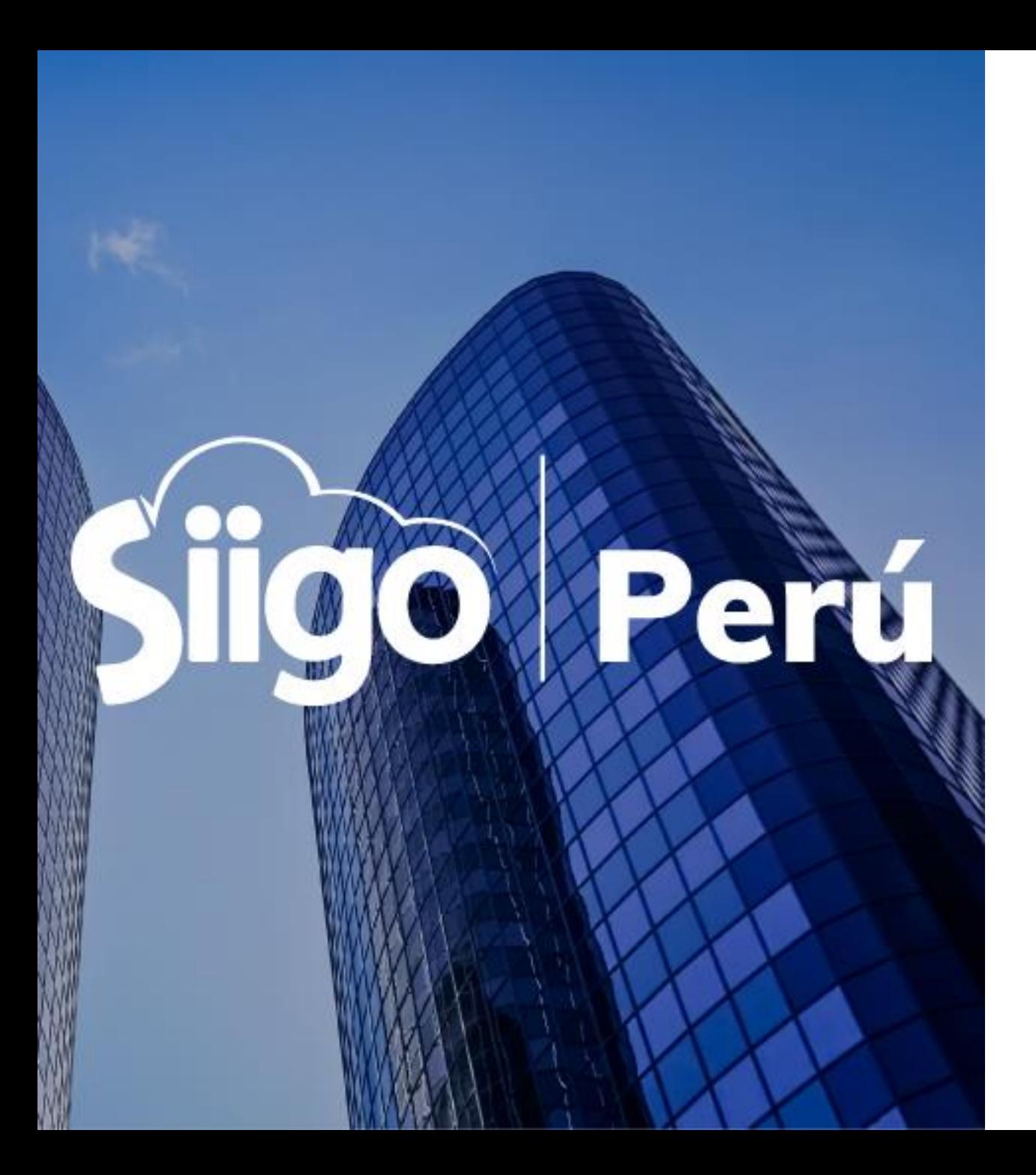

#### (01) 702 2345

 $($  (+51) 998 280 515 / (+51) 998 280 356

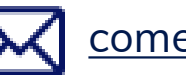

[comercial@siigoperu.com.pe](mailto:comercial@siigoperu.com.pe)

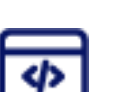

www.siigo.com/peru/

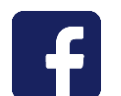

www.facebook.com/SiigoPeru/